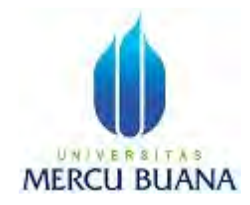

### **APLIKASI MEMANTAU KINERJA IKLAN ONLINE BERBASIS ANDROID**

**SKRIPSI** 

DERRY KURNIA RAHAYU 41510110024

## UNIVERSITAS **MERCU BUANA**

PROGRAM STUDI TEKNIK INFORMATIKA FAKULTAS ILMU KOMPUTER UNIVERSITAS MERCU BUANA JAKARTA 2015

http://digilib.mercubuana.ac.id/

#### **LEMBAR PERNYATAAN**

#### **LEMBAR PERNYATAAN**

Yang bertanda tangan di bawah ini:

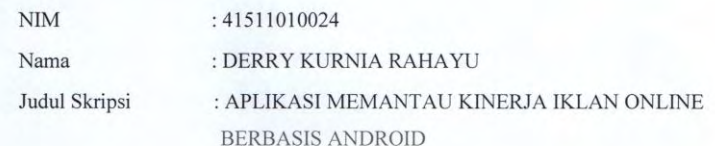

Menyatakan bahwa Tugas Akhir dengan judul di atas adalah hasil karya saya sendiri dan bukan plagiat kecuali kutipan-kutipan dan teori-teori yang digunakan dalam Tugas Akhir ini. Apabila ternyata ditemukan di dalam laporan Tugas Akhir saya terdapat unsur plagiat, maka saya siap untuk mendapatkan sanksi akademik terkait dengan hal tersebut.

A<sub>S</sub>

**BUANA** 

Jakarta, Juli 2015 ıО

Derry Kurnia Rahayu

**MERCU** 

http://digilib.mercubuana.ac.id/

#### **LEMBAR PENGESAHAN**

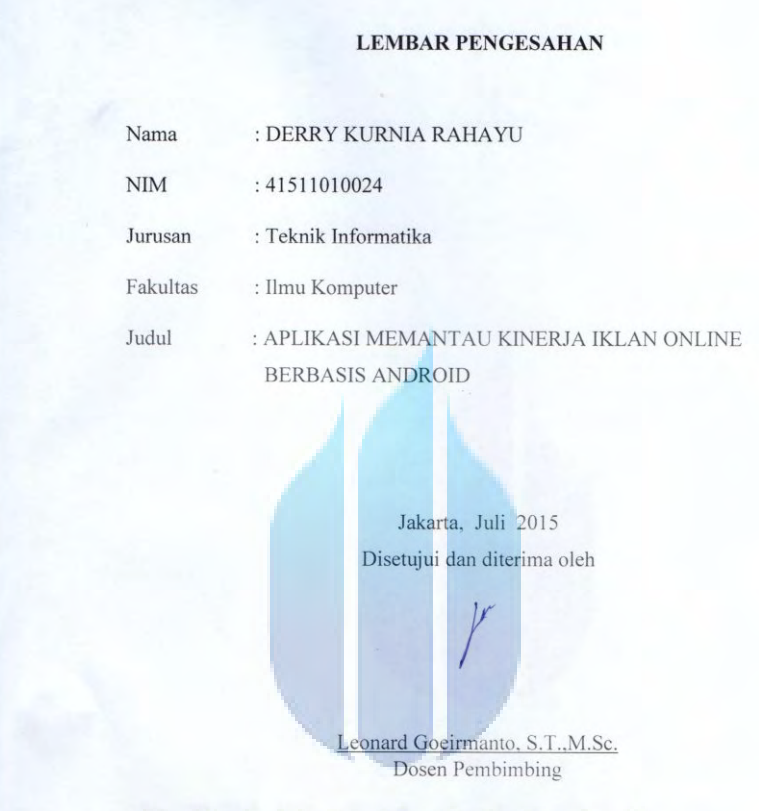

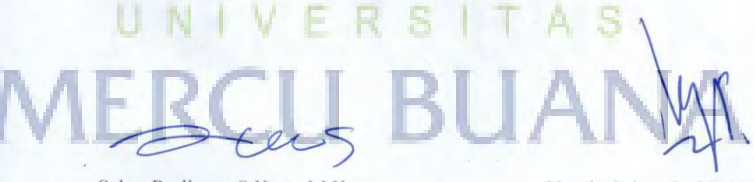

Sabar Rudiarto, S.Kom, M.Kom Kaprodi Teknik Informatika

Umniy Salamah, ST. MMSI Koordinator Tugas Akhir

#### **KATA PENGANTAR**

Puji syukur Alhamdulillah kehadirat Allah SWT yang telah melimpahkan segala rahmat dari karunia-Nya, sehingga penulis dapat menyelesaikan laporan tugas akhir yang merupakan salah satu persyaratan untuk penyelesaikan program studi strata satu ( S1 ) Jurusan Tehnik Informatika Universitas Mercubuana.

 Penulis menyadari bahwa laporan tugas akhir ini masih jauh dari sempurna. Penulis dengan senang hati senantiasa menerima kritik & saran. Dengan segala keterbatasan, penulis juga menyadari bahwa laporan tugas akhir ini tidak akan terwujud tanpa bantuan, bimbingan, dan dorongan dari berbagai pihak. Penulis menyampaikan ucapan terima kasih kepada :

- 1. Bapak Leonard Goeirmanto, ST.,M.Sc selaku Pembimbing Tugas Akhir yang telah berkenan meluangkan waktunya serta memberikan bantuan dan pengarahan hingga laporan dan aplikasi tugas akhir ini selesai.
- 2. Bapak Sabar Rudiarto, S. Kom. M. Kom, selaku Ketua Perogram Studi Teknik Informatika Universitas Mercubuana.
- 3. Ibu Umny Salamah, ST, MMSI selaku Kordinator Tugas Akhir Jurusan Teknik Informatika Universitas Mercubuana.
- 4. Orang tua tercinta yang telah mendukung penulis baik dalam bentuk spirit maupun materi.
- 5. Semua pihak yang tidak dapat disebutkan satu persatu yang membantu & ikut serta dalam memberikan dorongan, bantuan, dan saran secara langsung maupun tidak langsung sehingga penulis dapat menyelesaikan laporan ini.

Semoga segala kebaikan semuanya mendapat berkah dari Allah SWT. Penulis mohon maaf apabila masih banyak kekurangan dalam penyusunan skripsi ini. Semoga skripsi ini bermanfaat bagi semua pihak yang memerlukan, AMIN.

Jakarta, 25 Juli 2015

Penulis

#### **DAFTAR ISI**

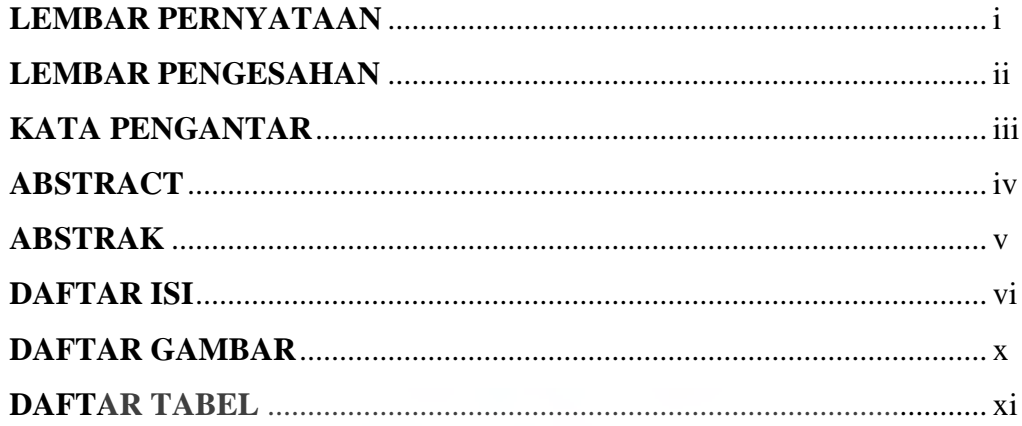

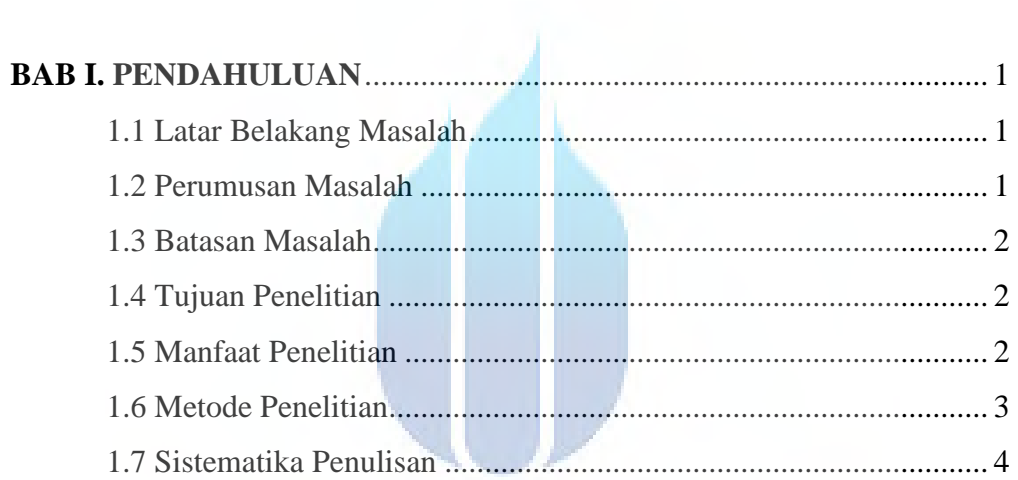

## **UNIVERSITAS**

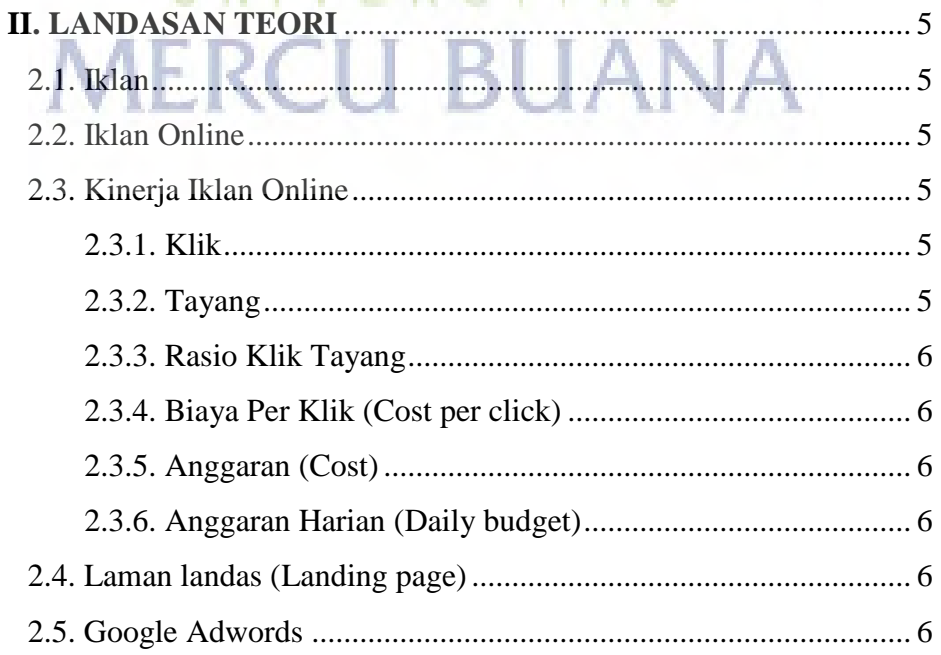

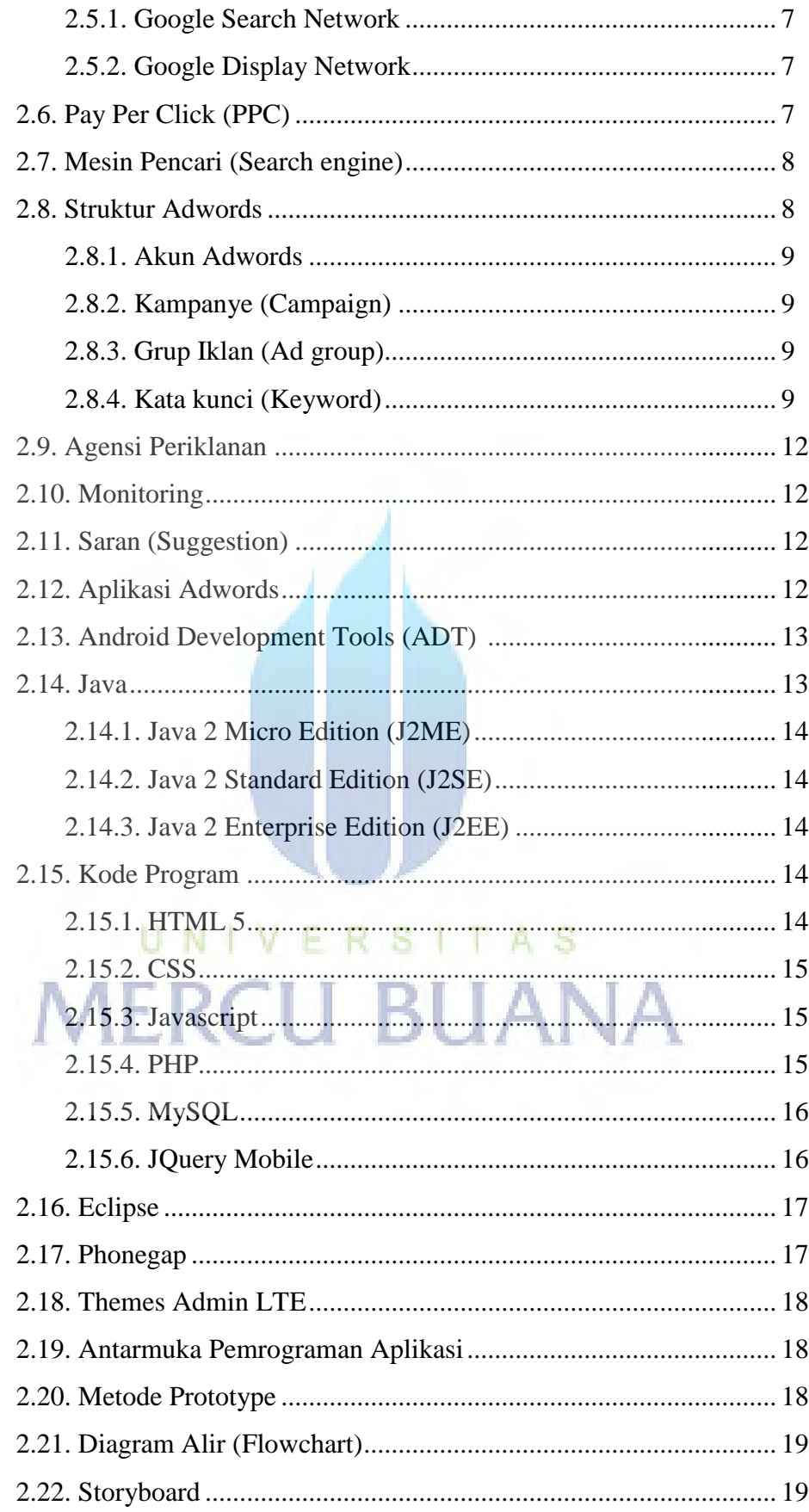

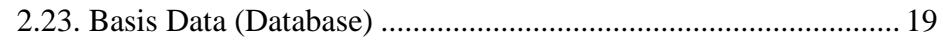

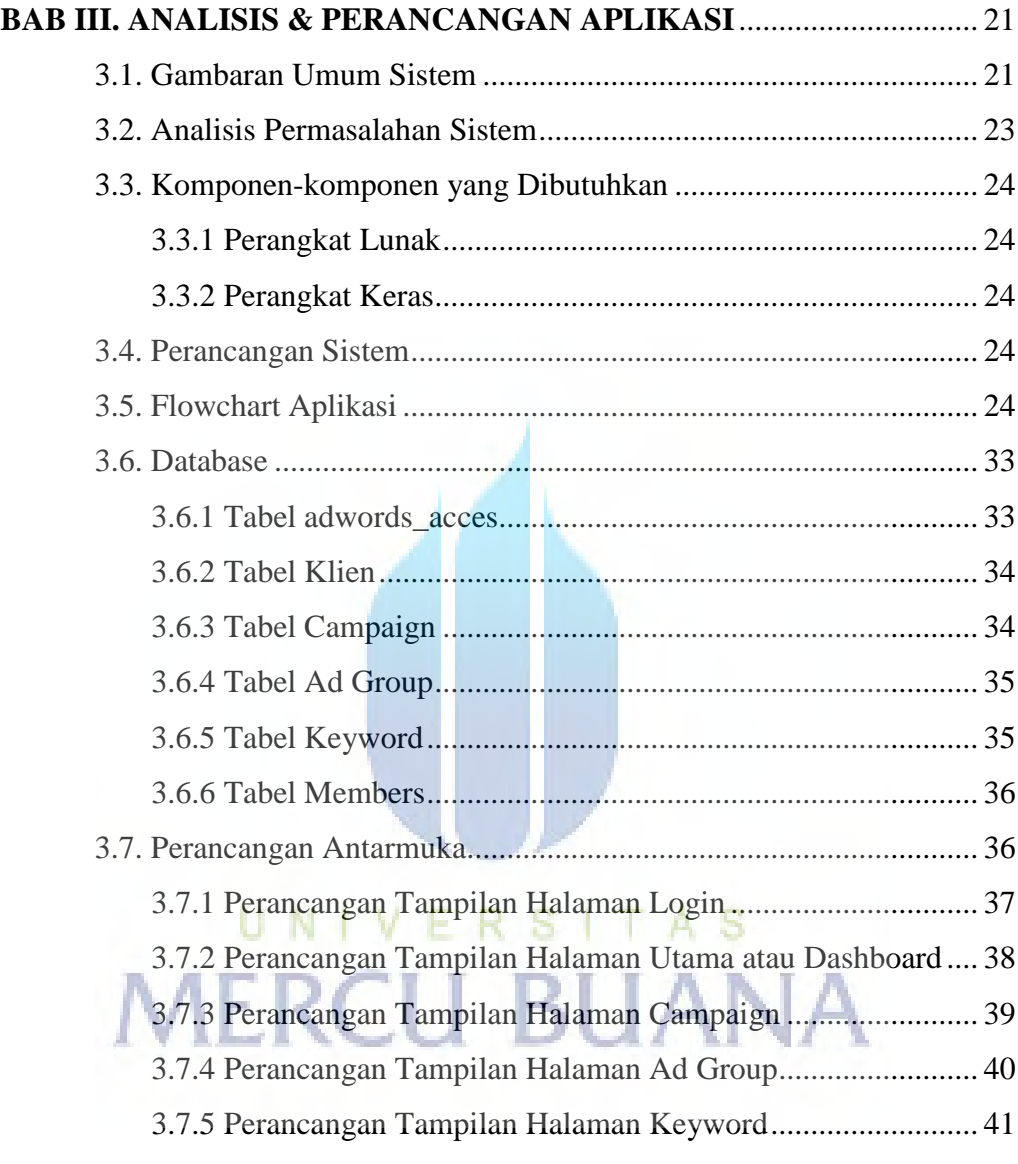

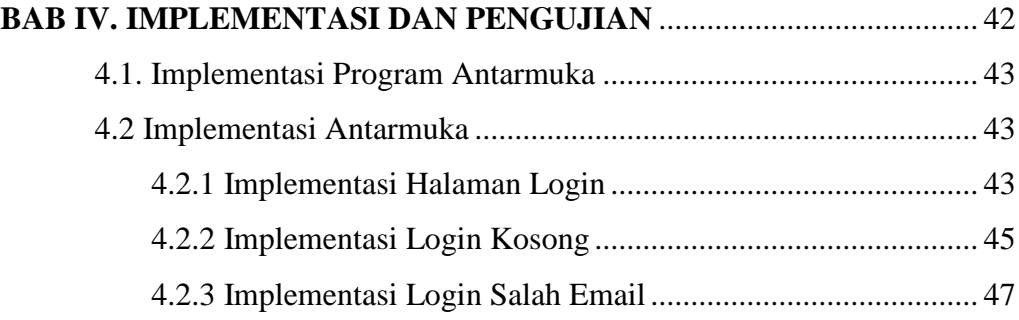

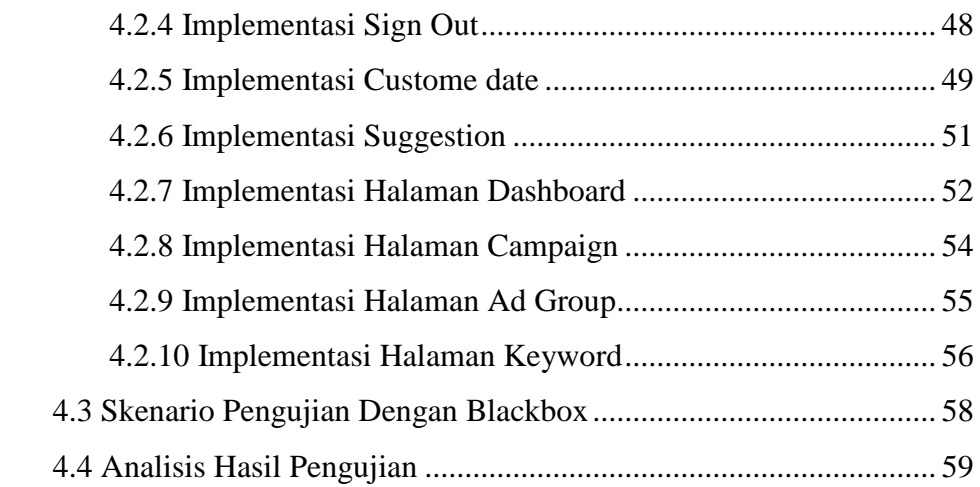

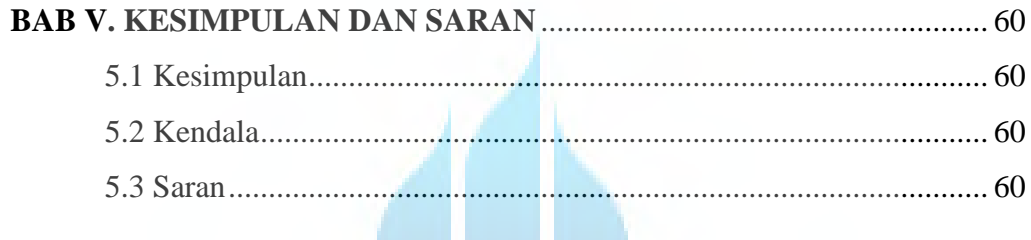

#### **DAFTAR PUSTAKA................**

# UNIVERSITAS<br>MERCU BUANA

#### **DAFTAR GAMBAR**

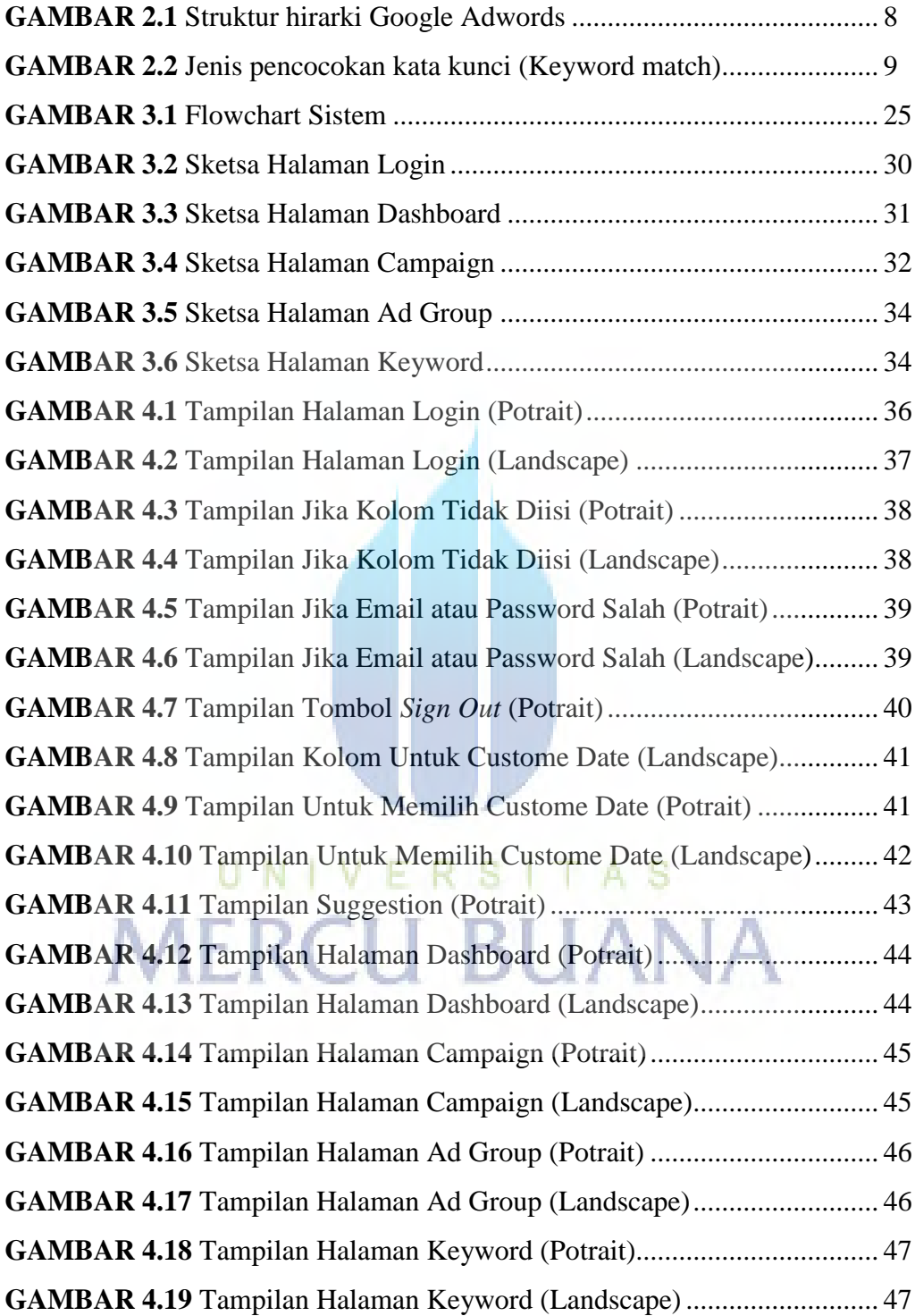

#### **DAFTAR TABEL**

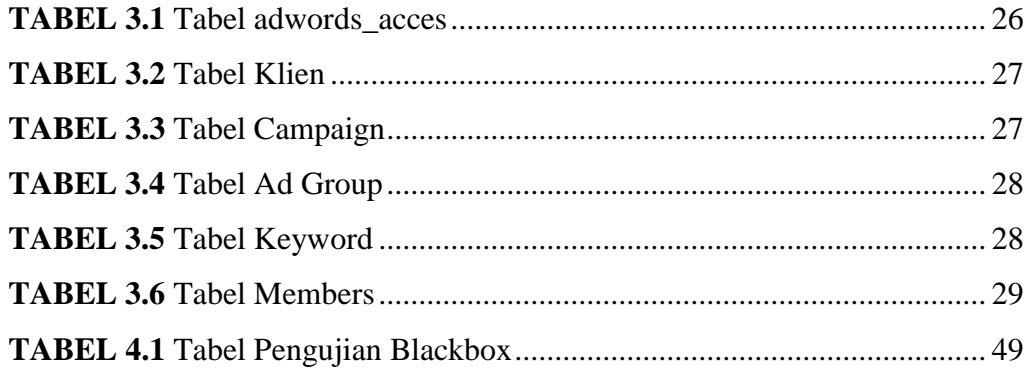

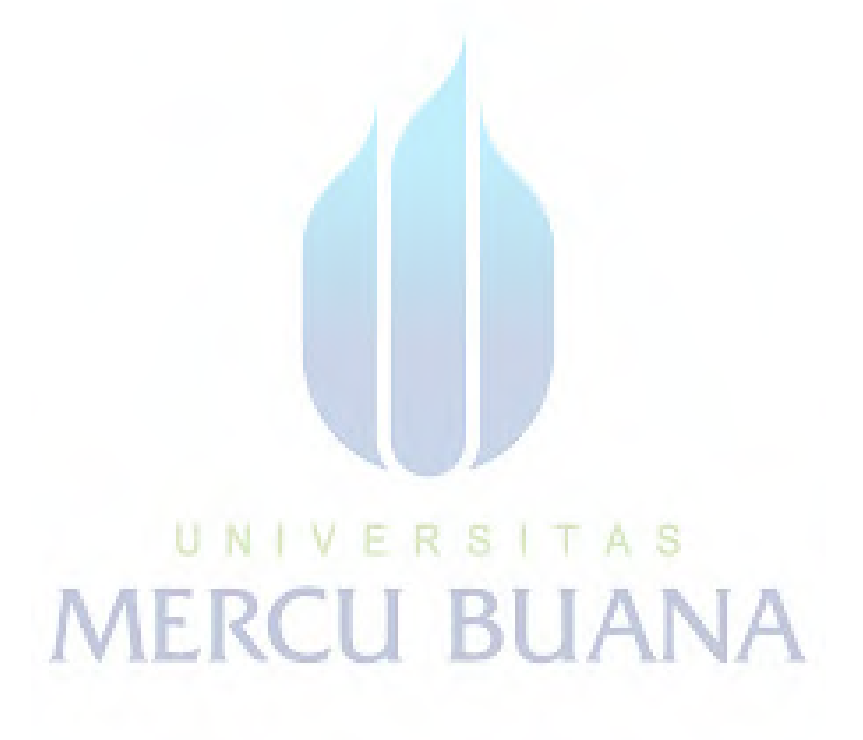